## **CS5112: Algorithms and Data Structures for Applications**

#### Lecture 14: Exponential decay; convolution

Ramin Zabih

Some content from: Piotr Indyk; Wikipedia/Google image search;

J. Leskovec, A. Rajaraman, J. Ullman: Mining of Massive Datasets, http://www.mmds.org

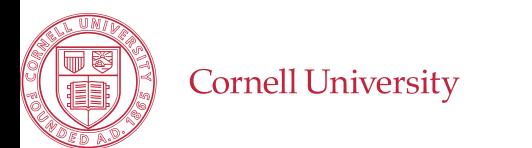

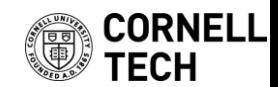

## Administrivia

- Q7 delayed due to Columbus day holiday
- HW3 out but short, can do HW in groups of 3 from now on
- Class 10/23 will be prelim review for 10/25 – Greg lectures on dynamic programming next week
- Anonymous survey out, please respond!
- Automatic grading apology

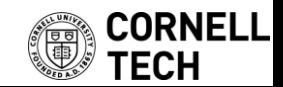

### Survey feedback

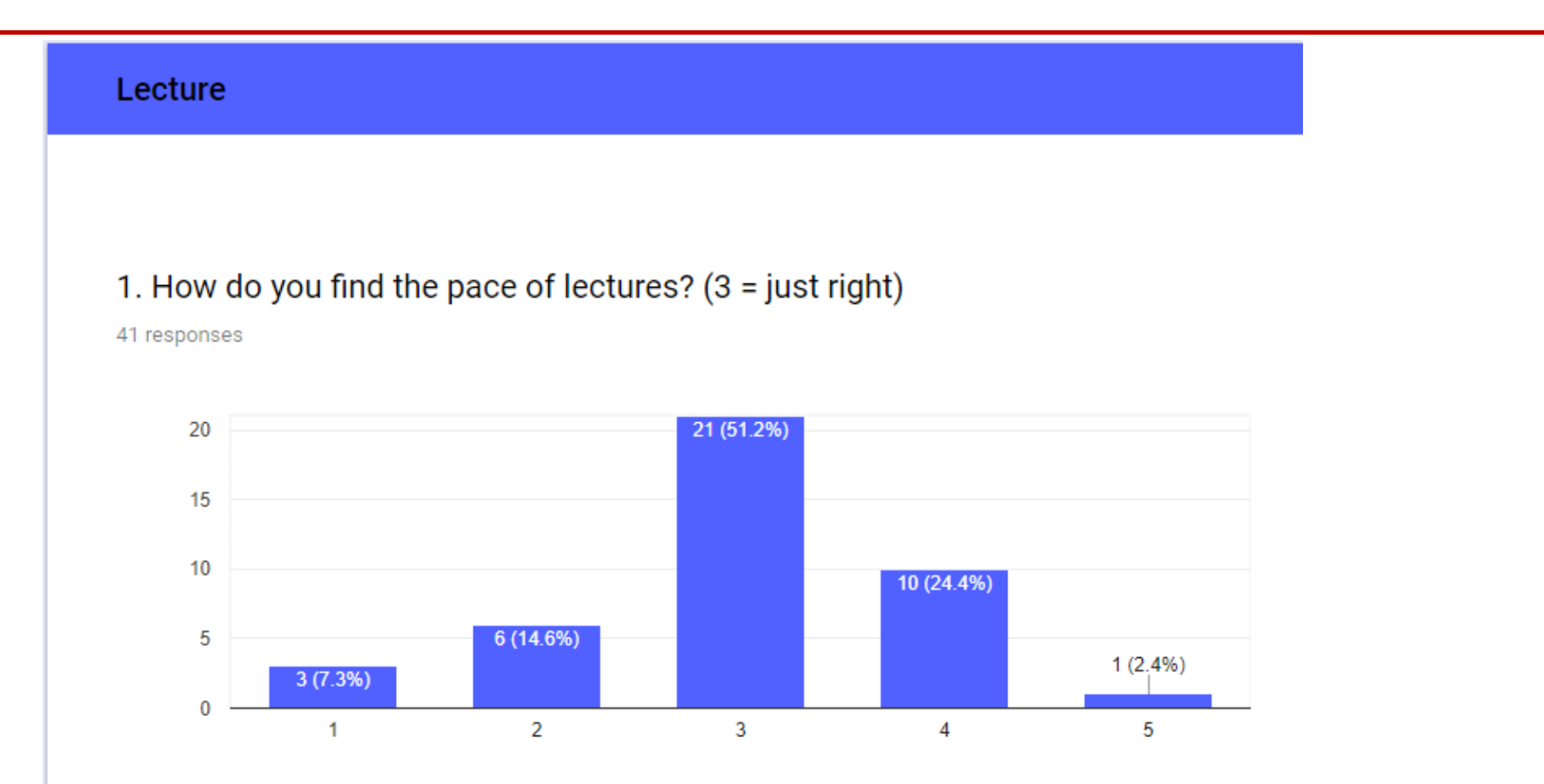

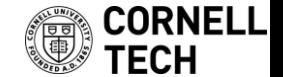

# Automatic grading apology

- In general students should not have a grade revised downward – Main exception is regrade requests
- Automatic grading means that this sometimes happened
- At the end, we decided that the priority was to assign HW grades based on how correct the code was
- Going forward, please treat HW grades as tentative grades
	- We will announce when those grades are finalized
	- After, they will only be changed under exceptional circumstances

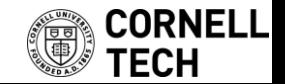

# **Today**

- Two streaming algorithms
- Convolution

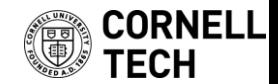

#### Some natural histogram queries

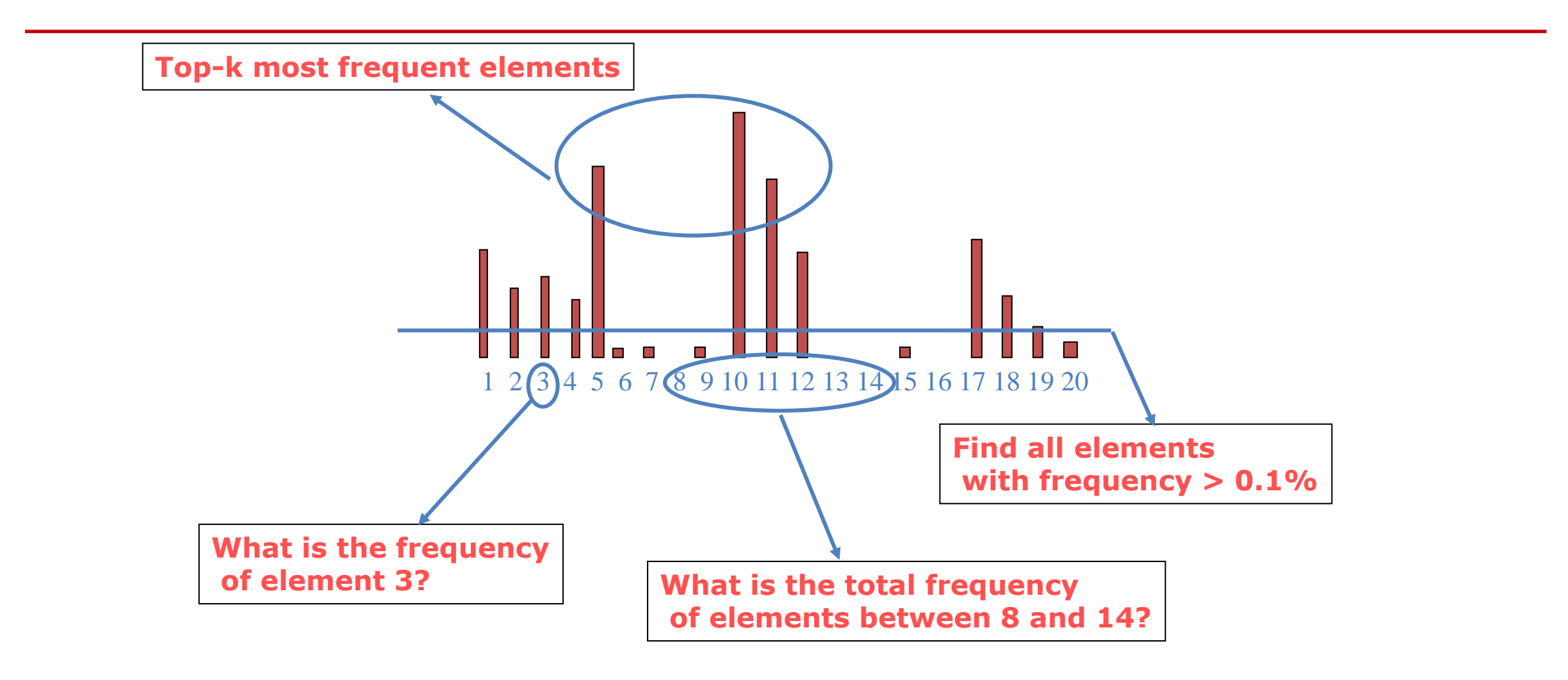

**How many elements have non-zero frequency?**

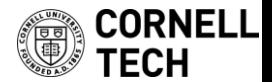

# Streaming algorithms (recap)

- 1. Boyer-Moore majority algorithm
- 2. Misra-Gries frequent items
- 3. Find popular recent items (box filter)
- 4. Find popular recent items (exponential window)
- 5. Flajolet-Martin number of items

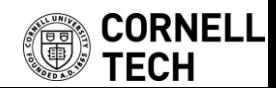

# Weighted average in a sliding window

- Computing the average of the last k inputs can be viewed as a dot product with a constant vector  $v =$ 1  $\boldsymbol{k}$ , 1  $\boldsymbol{k}$ , … , 1  $\boldsymbol{k}$
- Sometimes called a box filter
	- Easy to visualize
- This is also a natural way to smooth, e.g., a histogram

 $-$  To average together adjacent bins,  $v = [$ 1 3 , 1 3 , 1 3 ]

• This kind of weighted average has a famous name: convolution

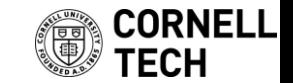

#### Decaying windows

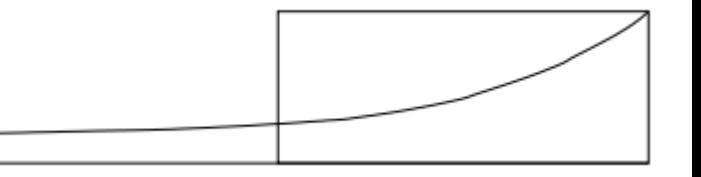

- Let our input at time t be  $\{a_1, a_2, ..., a_t\}$
- With a box filter over all of these elements we computed

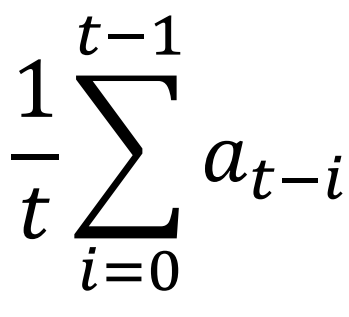

• Instead let us pick a small constant  $c$  and compute

$$
\hat{a}_t = \sum_{i=0}^{t-1} a_{t-i} (1-c)^i
$$

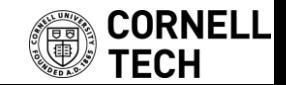

#### Easy to update this

• Update rule is simple, let the current dot product be  $\hat{a}_t$ 

$$
\hat{a}_{t+1} = (1-c)\hat{a}_t + a_{t+1}
$$

- This downscales the previous elements correctly, and the new element is scaled by  $(1-c)^0 = 1$
- This avoids falling off the edge
- Gives us an easy way to find popular items

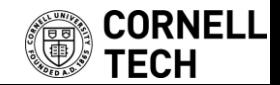

## 4. Popular items with decaying windows

- We keep a small number of weighted sum counters
- When a new item arrives for which we already have a counter, we update it using decaying windows, and update all counters
- How do we avoid getting an unbounded number of counters?
- We set a threshold, say  $\frac{1}{2}$ , and if any counter goes below that value we throw it away
- The number of counters is bounded by  $\frac{2}{3}$  $\mathcal{C}_{0}^{(n)}$

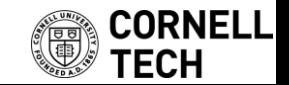

## How many distinct items are there?

- This tells you the size of the histogram, among other things
- To solve this problem exactly requires space that is linear in the size of the input stream
	- Impractical for many applications
- Instead we will compute an efficient estimate via hashing

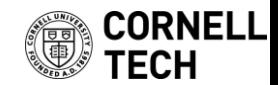

# 5. Flajolet-Martin algorithm

- Basic idea: the more different elements we see, the more different hash values we will see
	- We will pick a hash function that spreads out the input elements
	- Typically uses universal hashing

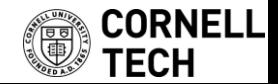

# Flajolet-Martin algorithm

- Pick a hash function h that maps each of the  $n$  elements to at least  $log_2 n$  bits
- For input a, let  $r(a)$  be the number of trailing 0s in  $h(a)$ 
	- $r(a)$  = position of first 1 counting from the right

– E.g., say  $h(a) = 12$ , then 12 is 1100 in binary, so  $r(a) = 2$ 

- Record  $R =$  the maximum  $r(a)$  seen
- Estimated number of distinct elements =  $2^R$ 
	- Anyone see the problem here?

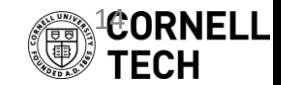

# Why It Works: Intuition

- Very rough intuition why Flajolet-Martin works:
	- $h(a)$  hashes a with equal probability to any of n values
	- $-$  Sequence of (log<sub>2</sub>  $n)$  bits;  $2^{-r}$  fraction of  $a'$ s have tail of  $r$  zeros
		- About 50% hash to \*\*\*0
		- About 25% hash to \*\*00
		- So, if we saw the longest tail of r=2 (i.e., item hash ending \*100) then we have probably seen about 4 distinct items so far
	- $-$  Hash about  $2<sup>r</sup>$  items before we see one with zero-suffix of length r

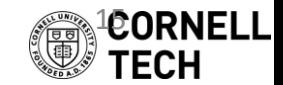

# Convolution

- Weighted average with a mask/stencil/template
	- Dot product of vectors
- Many important properties and applications
- Symmetric in the inputs
- Equivalent to linear shift-invariant systems – "Well behaved", in a certain precise sense
- Primary uses are smoothing and matching
- This is the "C" in "CNN"

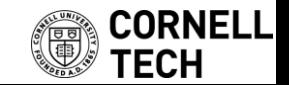

#### Local averaging in action

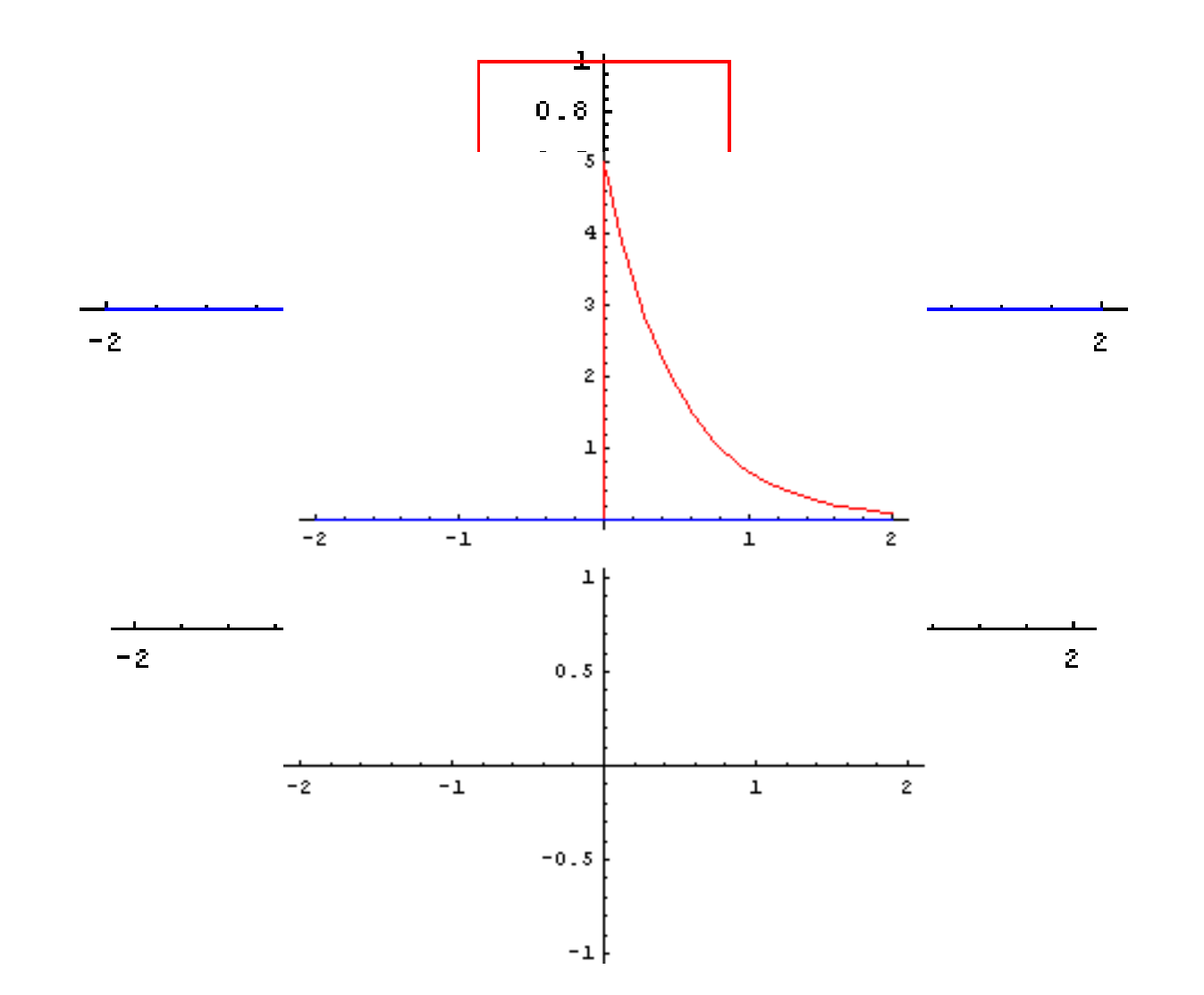

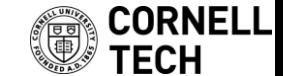

#### Smoothing parameter effects

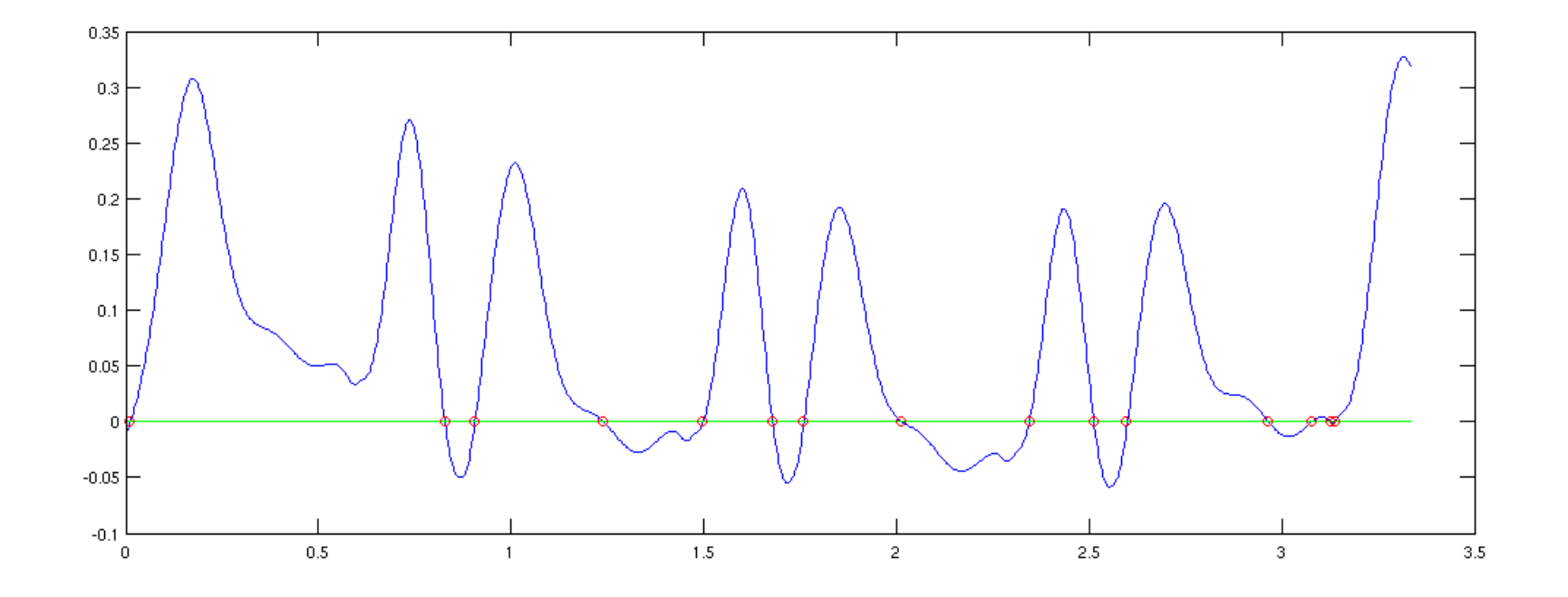

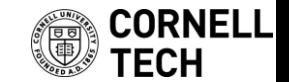

# Matched filters

- Convolution can be used to find pulses
	- This is actually closely related to smoothing
- How do we find a known pulse in a signal? Convolve the signal with our template!
	- E.g. to find something in the signal that looks like [1 6 -10] we convolve with [1 6 -10]
- Question: what sense does this make?
	- Anecdotally it worked for finding boxes

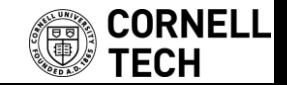

#### Box finding example

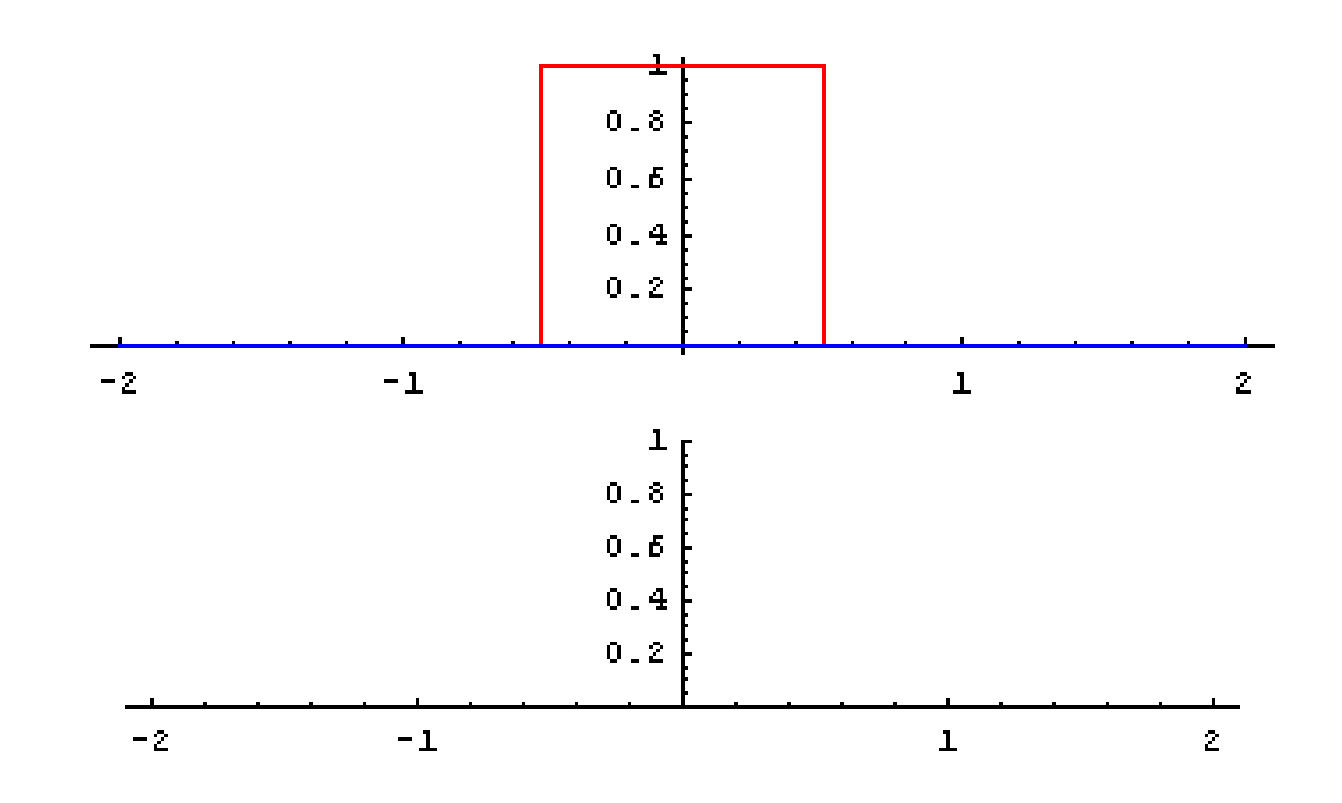

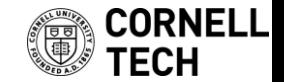

## Pulse finding example

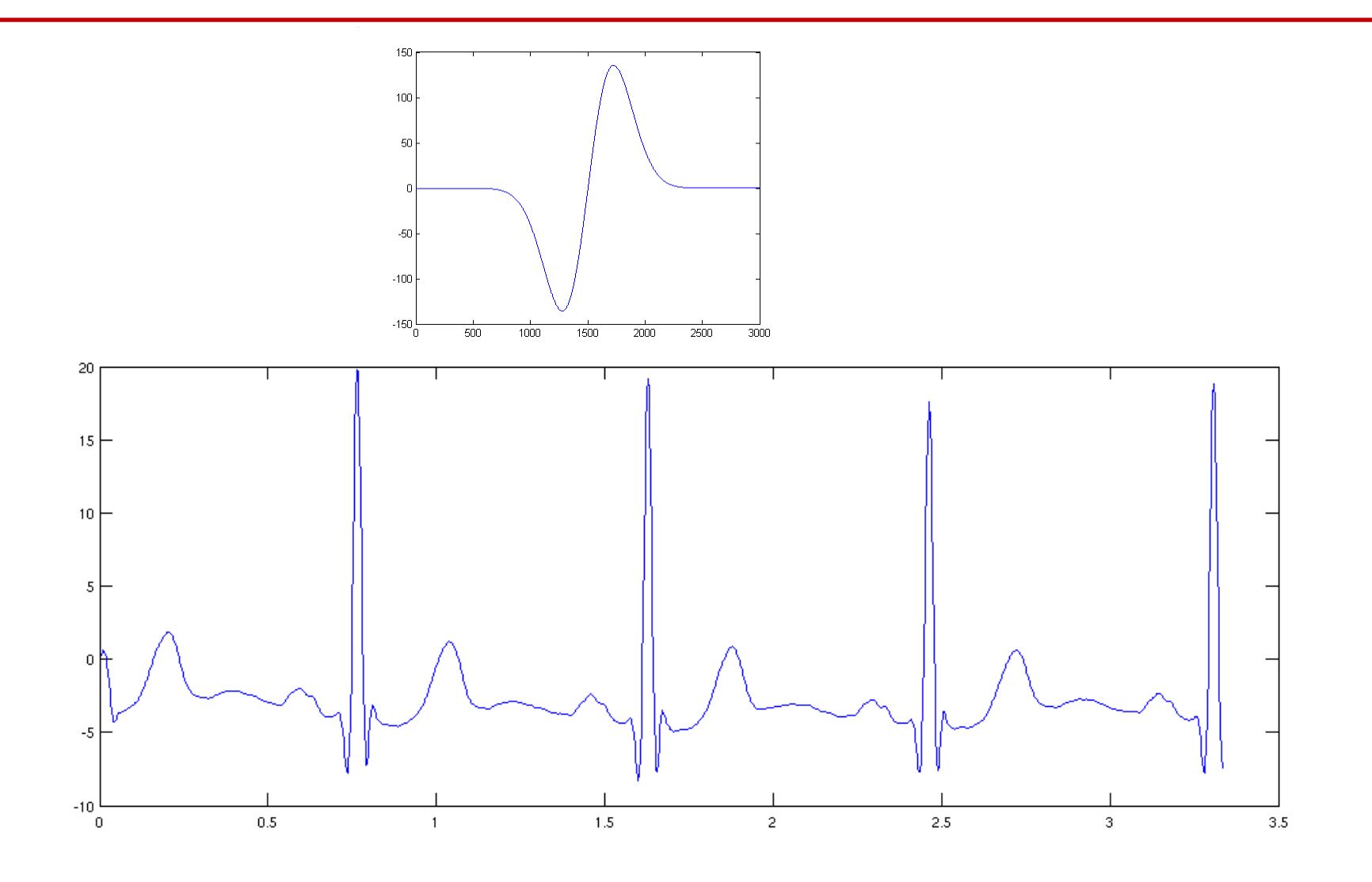

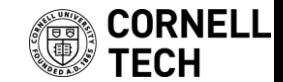

# Why does this work?

- Some nice optimality properties, but the way I described it, the algorithm fails
- Idea: the [1 6 -10] template gives biggest response when signal is [… 1 6 -10 …]
	- Value is 137 at this point
- But is this actually correct?
	- You actually need both the template and the input to have a zero mean and unit energy (sum of squares)
		- Easily accomplished: subtract -1, then divide by 137, get 1/137  $*$  [2 7 -9]

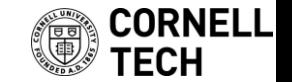

#### Geometric intuition

- Taking the dot product of two vectors
	- $-$  Recall  $[a b c] \cdot [e f g] = ae + bf + cg$
	- Basically the projection of a vector on another

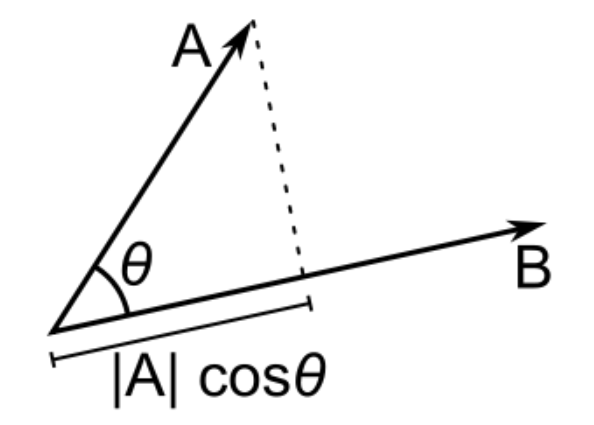

• The normalized vector with the biggest projection on x is, of course: x!

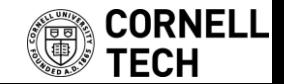